# ROSBREED

Enabling marker-assisted breeding in Rosaceae www.rosbreed.org

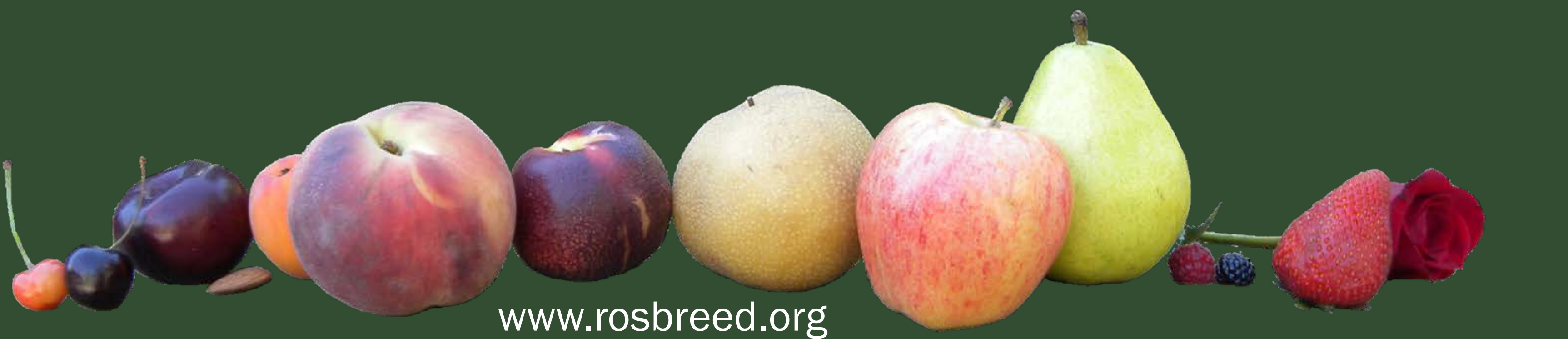

## *Cross Assist***: Online software to identify efficient cross combinations, integrating rosaceous crop genomics, genetics, and breeding**

Cameron Peace<sup>1</sup>, Sook Jung<sup>1</sup>, Taein Lee<sup>1</sup>, Sushan Ru<sup>1</sup>, Gennaro Fazio<sup>2</sup>, Dorrie Main<sup>1</sup>

1Department of Horticulture, Washington State University, Pullman, WA. USA 2WUSDA-ARS. Geneva. USA

Cross Assist will be enhanced to use DNA information in breeding decisions, for peach, apple, strawberry, and cherry, as well as other crops as in the proposed RosBREED2 project. We will also integrate *Cross Assist* with other modules such as *Seedling Select* to enable breeders to identify cost-efficient and logistically feasible marker-assisted selection schemes that simultaneously consider crosses, resulting families, and specific seedlings toward achieving trait level targets.

The underlying database will be updated with newly collected phenotypic effects of functional alleles and haplotypes for characterized trait loci and haploblocks and functional genotypes of parents.

*Cross Assist* [\(www.rosaceae.org/breeders\\_toolbox/cross\\_assist](http://www.rosaceae.org/breeders_toolbox/cross_assist)) is a decision-support tool for breeders to plan crosses. This software was developed as a component of the RosBREED project's Breeding Information Management System (**Fig. 1**) to support U.S. breeders of crops in the Rosaceae family, and the underlying database is housed on the Genome Database for Rosaceae.

#### Incorporating effects on trait loci of genetic background and non-genetic effects will also be explored.

#### Funding for *RosBREED: Enabling marker-assisted breeding in Rosaceae* is provided by the Specialty Crop Research Initiative Competitive Grant 2009-51181-05808 of the USDA's National Institute of Food and Agriculture.

<u>USDA</u> **Jnited States Department of Agricultu** Vational Institute of Food and Agricultu

#### **What's next for** *Cross Assist***?**

*Step 1.* **Choose your crop, breeding group, and calculation method**

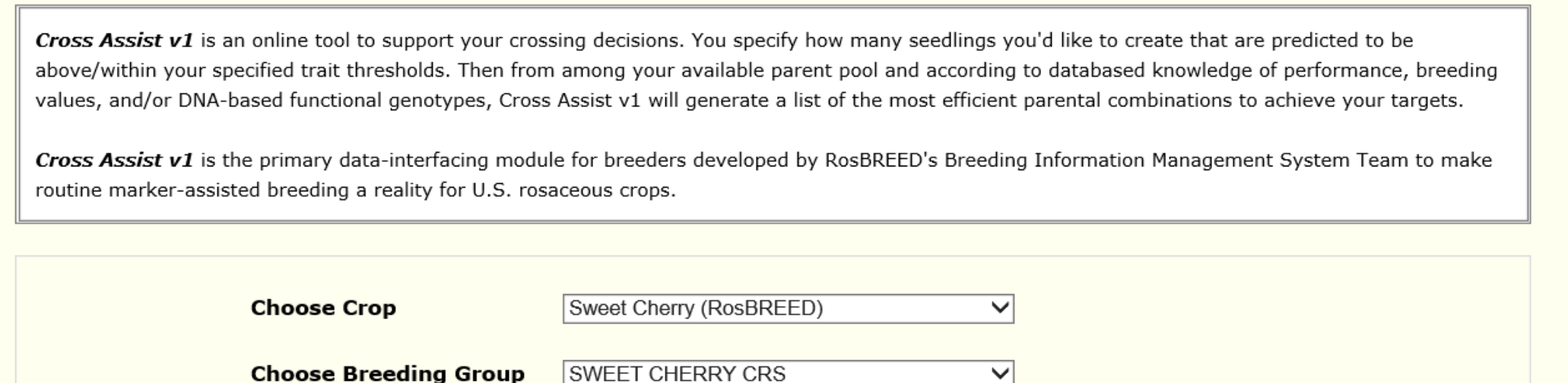

#### **How do you use** *Cross Assist***?**

Starting from the front page of *Cross Assist* (www.rosaceae.org/bt\_cross\_planning\_tool/ca\_front\_page), four steps are taken to get the output with recommended crosses.

parental combinations from a breeder's available parent pool. This efficiency is determined by the number of seedlings needed to result in a target number of seedlings predicted to perform within specified trait thresholds. Efficient crosses achieve all trait thresholds with relatively few seedlings.

> Fig. 1. The role of Cross Assist in the Breeding Information Management System →

- "*Phenotype*" uses only phenotypic information in the database.
- "*+Pedigree*" adds information provided by pedigree-estimated breeding value.
- "+Ped+DNA" further adds information provided by functional genotypes for Mendelian

#### **What is** *Cross Assist***?**

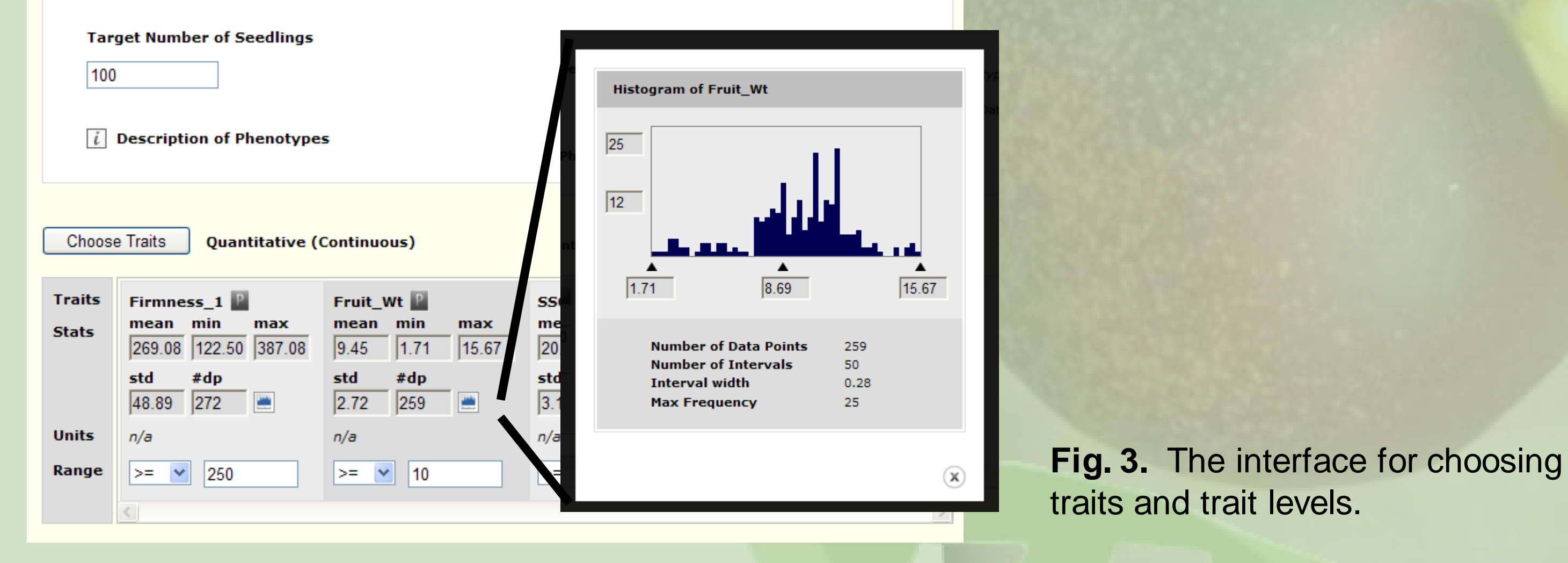

#### **Fig. 4.** The interface for reviewing input information.

arget Number of Seedlings \* 1 / Prob(J

**Fig. 2.** Front page of Cross Assist.

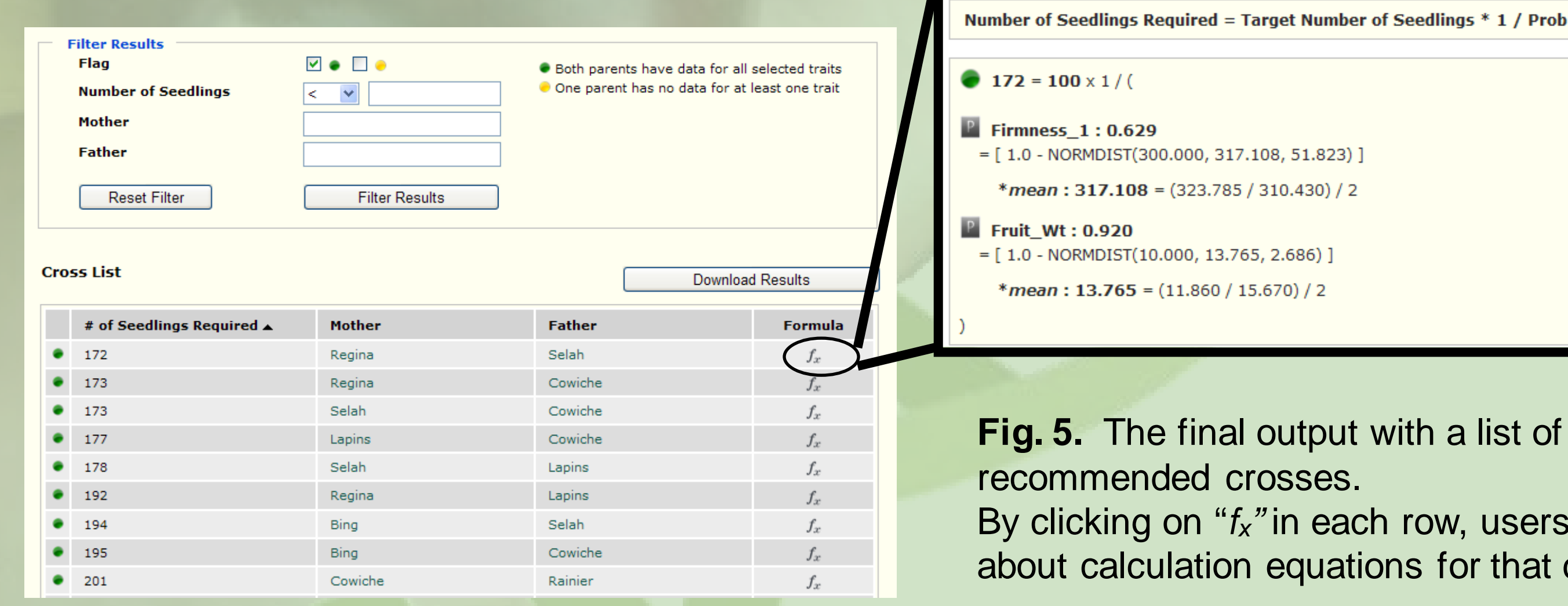

In this example, we use*"+Ped+DNA*" method on the "APPLE CRS" dataset.

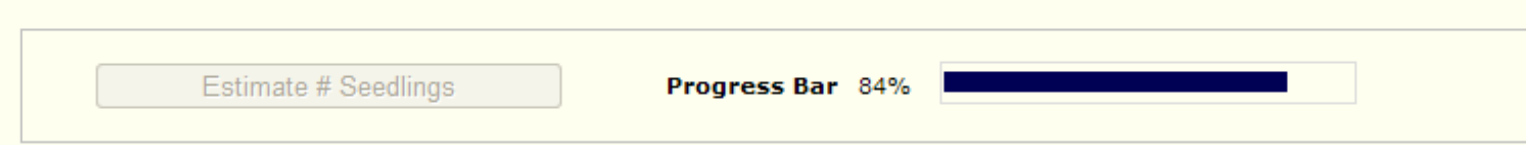

#### *Step 2.* **Choose target number of seedlings and traits of interest**

*Step 3.* **Review selection standards and click on "Estimate # Seedlings"**

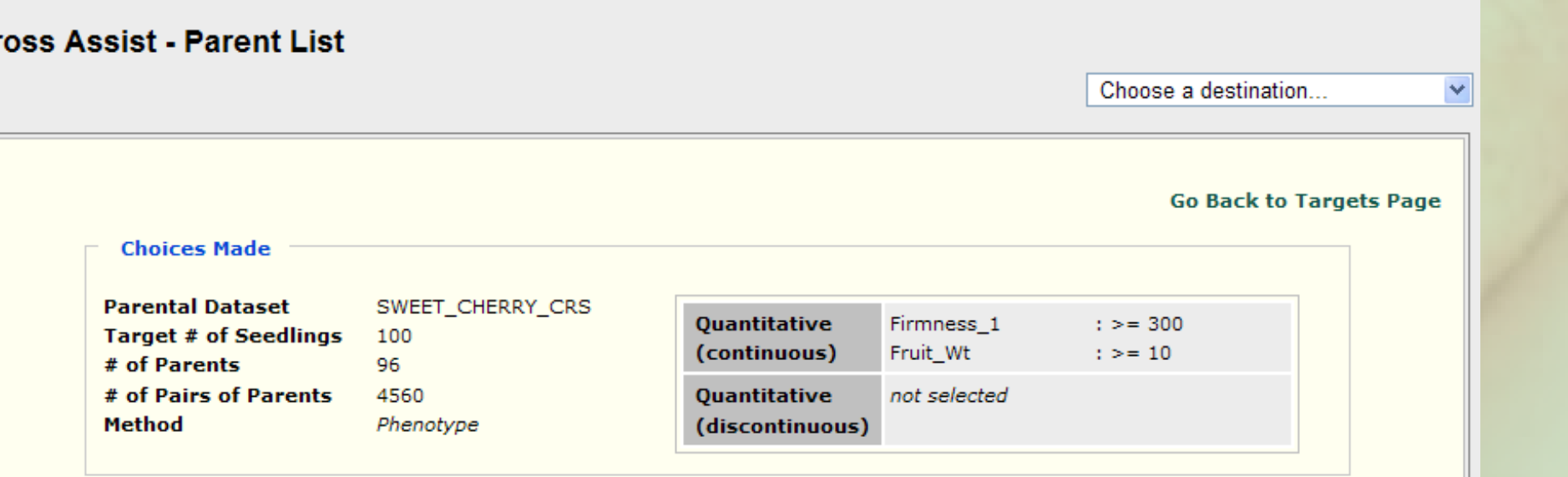

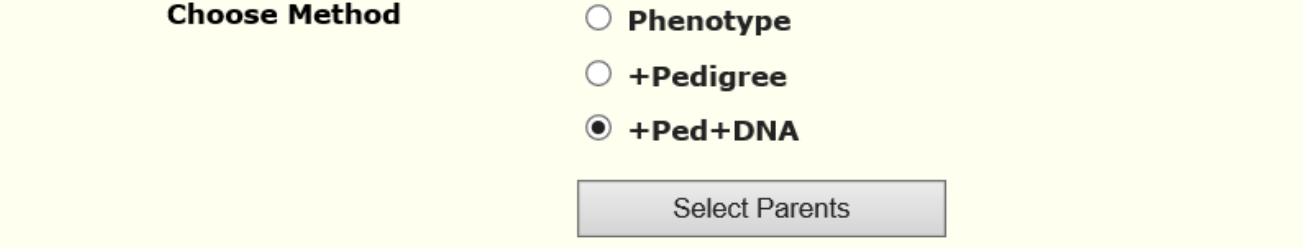

#### *Step 4.* **View recommended crosses**

*Cross Assist* identifies efficient pairwise

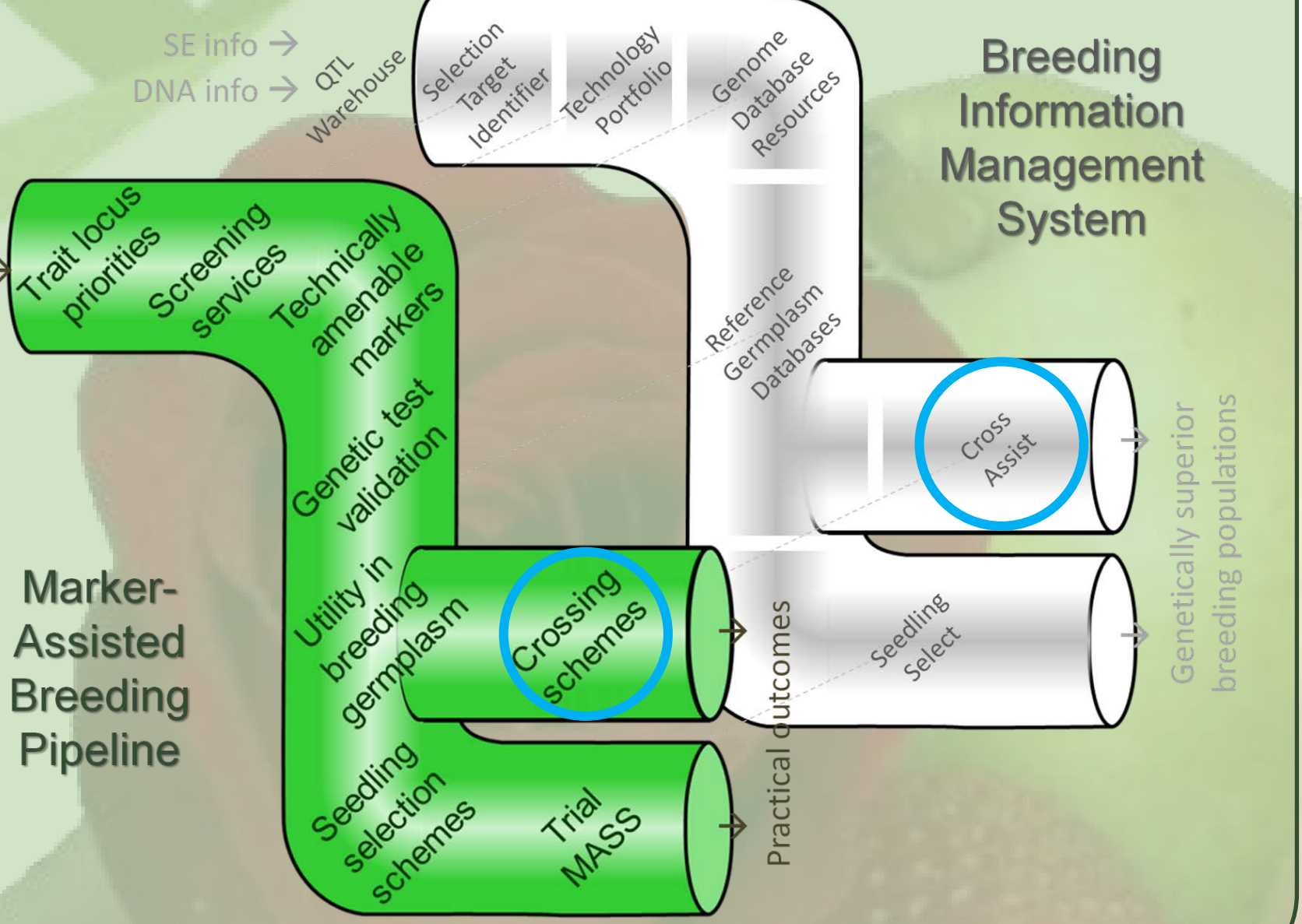

### **How does** *Cross Assist* **work?**

*Cross Assist* uses available information on the breeding value of each candidate parent to predict how well resulting seedlings would perform. Calculations can be made on three increasing **levels of breeding value information**:

trait loci and QTLs. Where information on pedigree relationships and functional genotypes is not available, calculations revert to use of phenotypes only.

#### **Input:**

Crop, breeding group, target number of seedlings, and target trait thresholds.

#### **Output:**

A list of crosses, sorted initially by the estimated number of seedlings required. Further functionalities are being added, such as incorporation of linkage information, output addressing the trait loci involved and their available DNA tests, and integration with our sister software, *Seedling Select*.

*"* in each row, users can learn

equations for that cross.